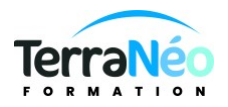

# Programme de Formation

## Word Intermédiaire

## **Organisation**

**Durée :** 14 heures

**Mode d'organisation :** Présentiel

## **Contenu pédagogique**

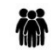

#### *Public visé*

Cette formation est destinée à toutes les personnes maîtrisant les bases du logiciel WORD et désirant se perfectionner

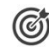

#### *Objectifs pédagogiques*

Mettre à jour et compléter les connaissances acquises sur Word Créer un document, le mettre en forme, en page, l'imprimer Gérer des documents de plusieurs pages, améliorer la présentation. Gagner en efficacité dans la production de documents en maîtrisant les commandes avancées de Word Être capable de concevoir rapidement tous types de documents professionnels Être capable de mettre en forme rapidement un document Word

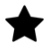

#### *Description*

Généralités Bilan de l'acquis des bases Révisions nécessaires Répétition et mémorisation de formats Utilisation et création des styles Création, utilisation et modification de modèles Mise en forme : Les attributs (barré, exposant, contour, modifier la casse) Les bordures de page Espacement des caractères La lettrine Utiliser les styles prédéfinis Mise en page : Notion de paragraphe, héritage, solidarité Un travail en 2 temps : saisie / mise en page Retrait de paragraphe, retrait de première ligne Gestion de l'interligne Les colonnes, notion de section Forçage des changements de page En-tête et pied de page personnalisés

Gestion des tabulations

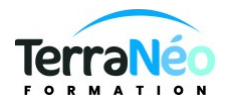

Les insertions : Image à partir du fichier, clipart, WordArt, SmartArt, Filigrane Modifier les propriétés de l'image, notion d'ancrage et d'habillage du texte L'organigramme (création et gestion des formes) Le lien hypertexte (création, modification, suppression) Les objets externes, les caractères spéciaux Les tableaux : Création d'un tableau Gestion des colonnes et des lignes Mise en forme d'un tableau Dessiner un tableau Calculs simples sous Word

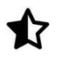

#### **Prérequis**

Maîtriser l'environnement Windows et avoir les bases sur Word

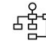

## *Modalités pédagogiques*

Une pédagogie active sera mise en place tout au long de cette formation. 1 PC/personne

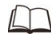

## *Moyens et supports pédagogiques*

1 PC/personne

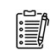

## *Modalités d'évaluation et de suivi*

Passage d'un test TOSA (obtention d'un score sur 1000 points)